### Use of XSPEC for XRISM (part II)

### Keith Arnaud

High Energy Astrophysics Science Archive Research Center

University of Maryland College Park, NASA's Goddard Space Flight Center, and CRESST

General comments (yesterday)

Coming attractions (yesterday)

Handling the Resolve response matrix (yesterday)

Parallelization

Simultaneous fitting of Resolve and Xtend

# Parallelization

Run the program multiple times (note that PyXspec runs a single instance of xspec)

Multiple processes with their own memory copy

Multiple processes with common memory

XSPEC parallel command and PyXspec Xset.parallel create multiple processes with separate copies of memory. The operating system chooses how to distribute them over CPUs.

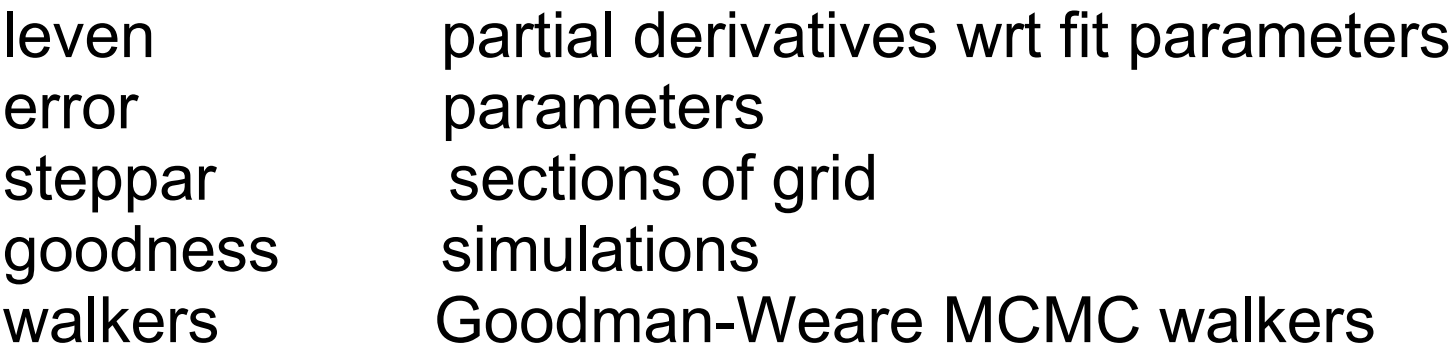

Cannot be stacked.

### XSPEC12> xset APECMULTITHREAD yes

Parallelizes over temperatures within a model built on apec. Uses C++ threads for multiple processes with common memory.

```
 vector<thread> threads;
for (size t it=0; it<interpTbindex.size(); it++) {
  tempFluxArray[it].resize(fluxArray.size());
 tempFluxArray[it] = 0.0; threads.push_back(thread([this, it, interpTindex, Zinput, abunZ, 
                  interpIonFrac, sourceFrameEnergy, isCEI, 
                  minLineflux, &tempFluxArray, &tempMaxLineflux]() {
       calcLineSpectrumForTemperature(interpTindex[it], Zinput, abunZ,
              interpIonFrac[it], sourceFrameEnergy, isCEI, minLineflux,
              tempFluxArray[it], tempMaxLineflux[it]);
  }));
```

```
 }
```
for (auto  $x :$  threads) t.join();

(Code generated with assistance from Google Bard)

# Combining high res and low res data: A Toy Case

High resolution detector with FWHM 5 eV

Low resolution detector with FWHM 100 eV and 10x the effective area of high resolution detector

Single gaussian line and power-law background. Look at cases of 30 eV sigma line and 5 eV sigma line.

Confidence contours High resolution only and both

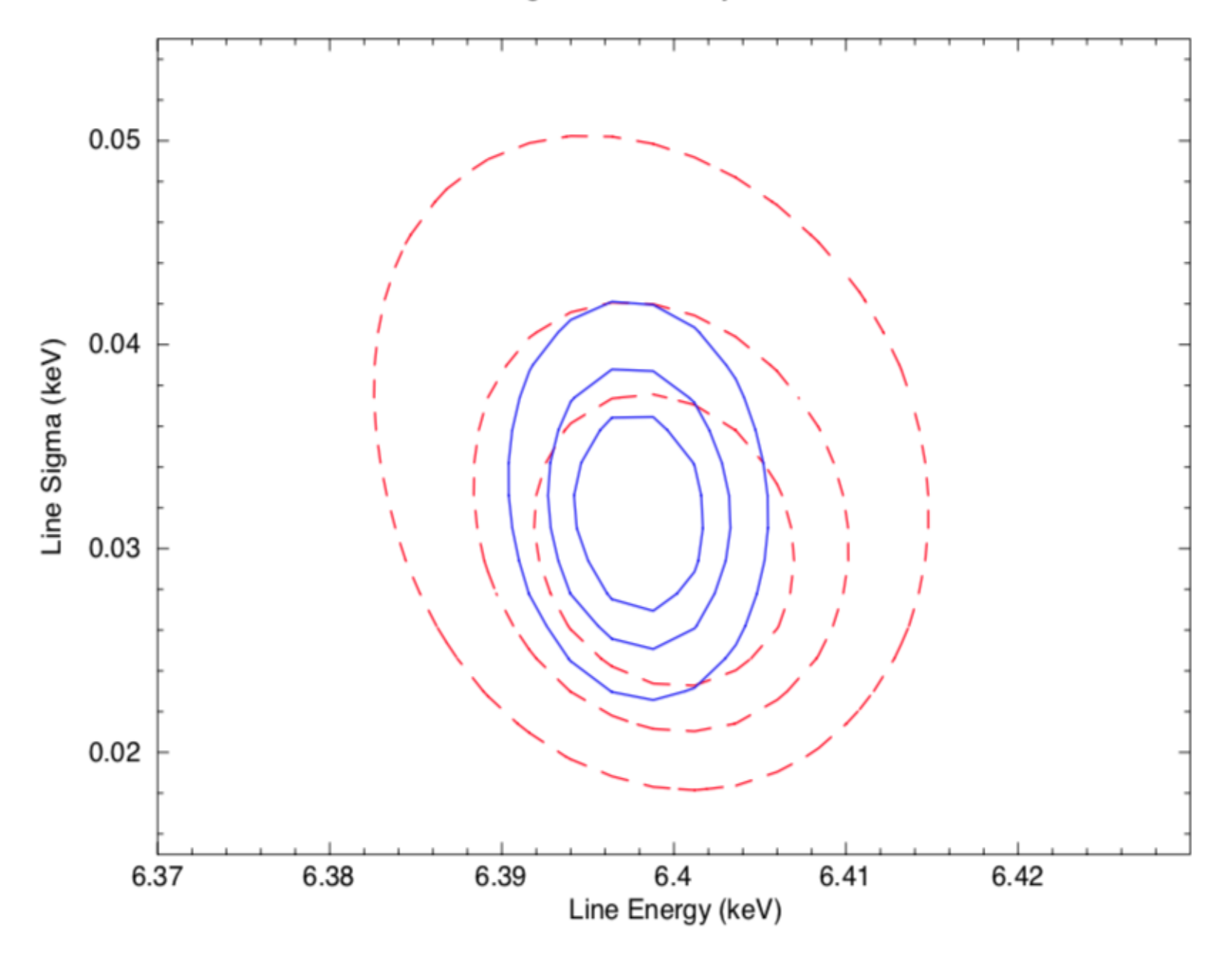

Confidence contours High resolution only and both

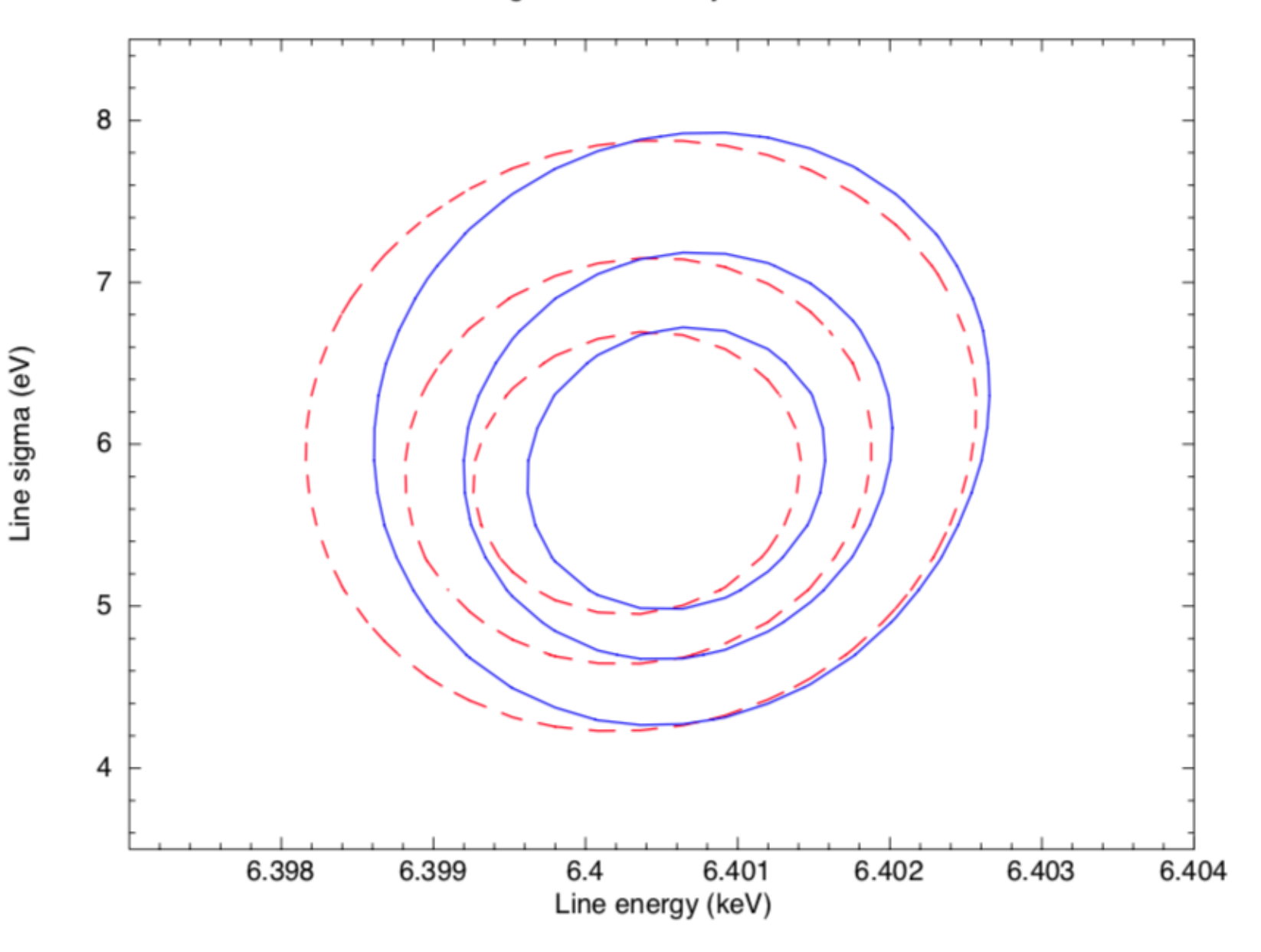

5 eV sigma line

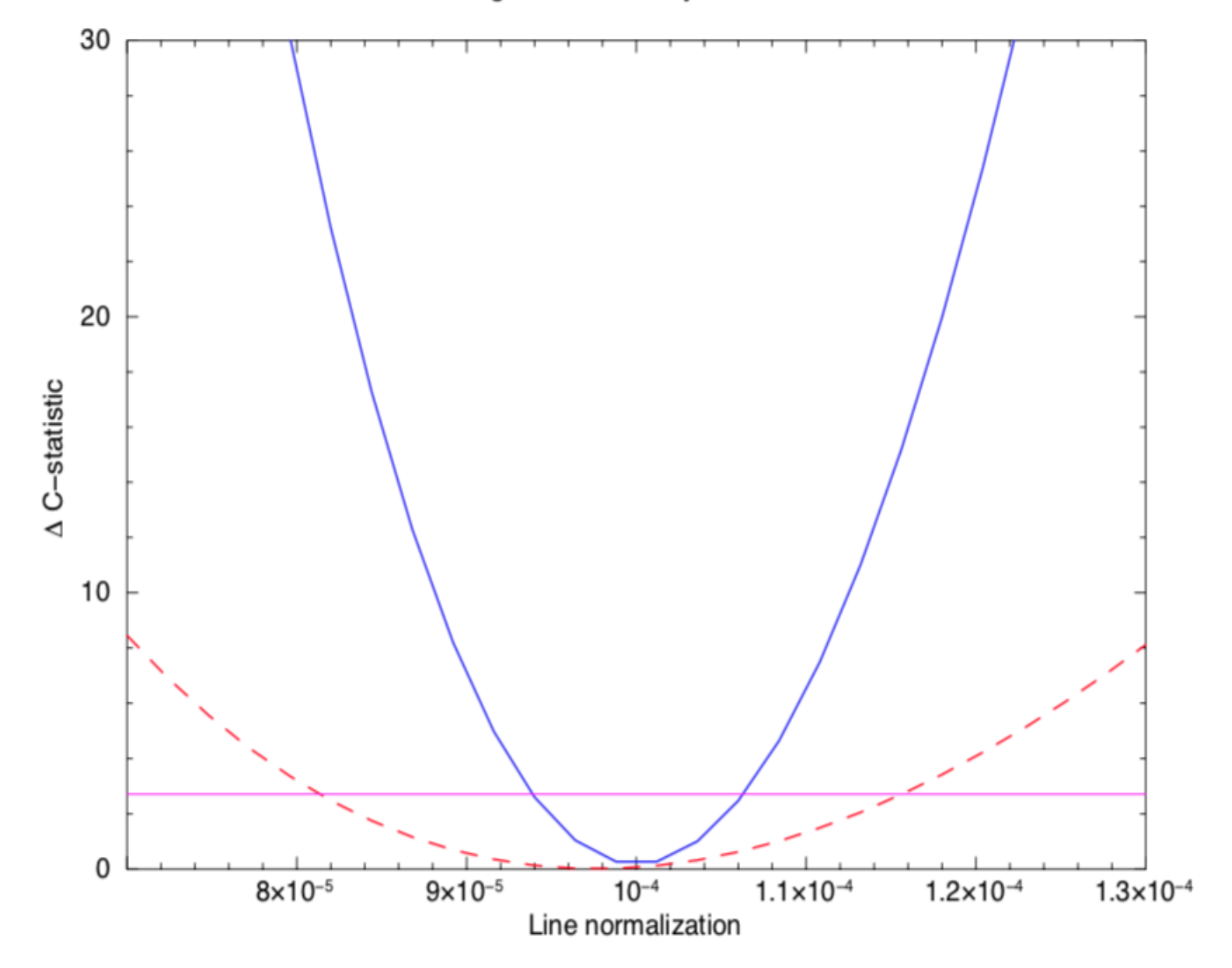

## Combining high res and low res data: What could possibly go wrong?

If the model is correct the greater number of counts in the low res data could drive the fit to a local minimum which doesn't work for the high res data. - Probably best to fit the high res data first.

If the model is incorrect then the fit may end up in a global minimum which doesn't work for the high res data. Find a better model.

If the low res data has calibration problems then the fit may not work for the high res data and the parameters may be wrong.

Confidence contours Original and with 0.1% gain shift for low resolution

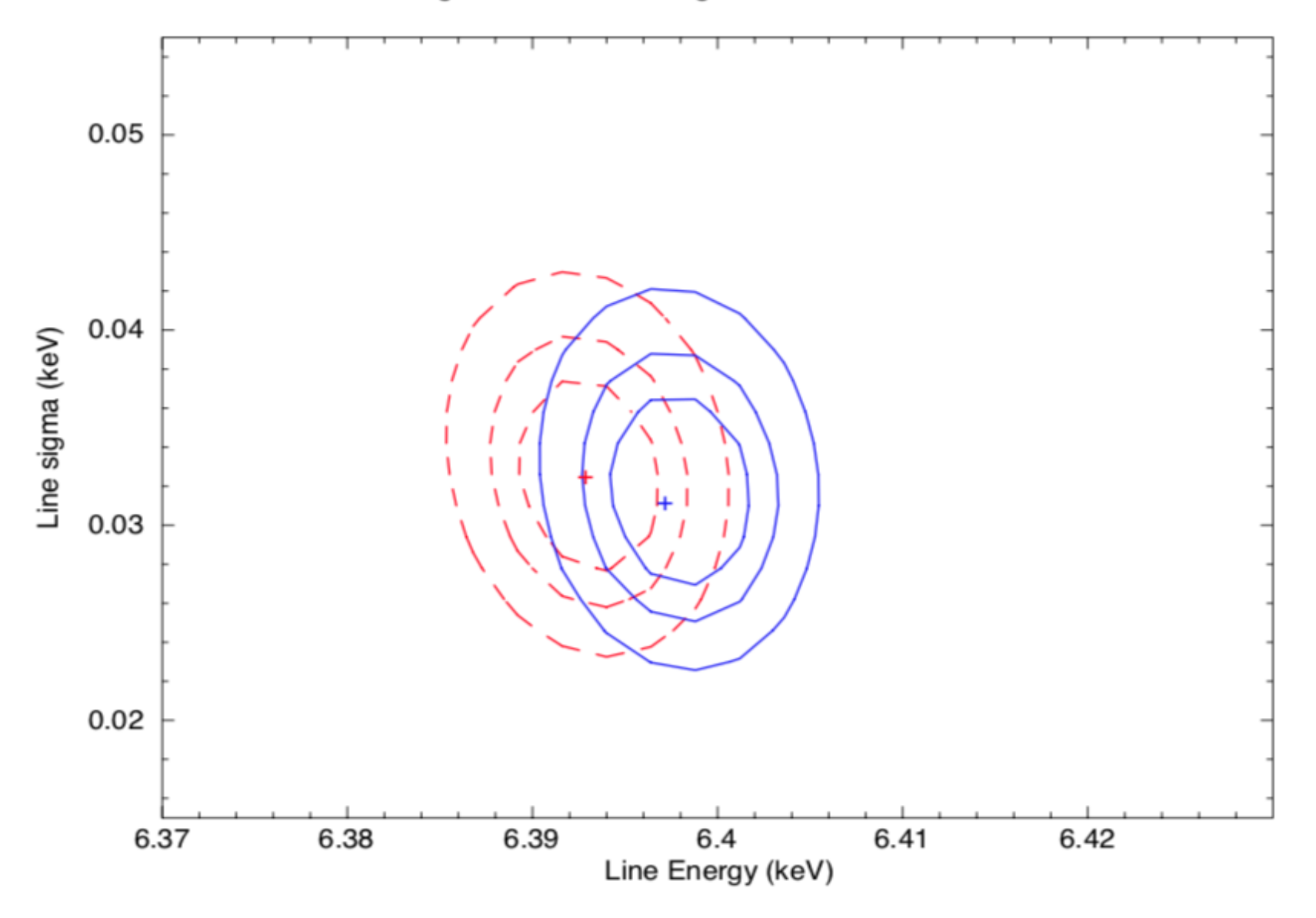

Confidence contours Original and with 0.1% gain shift for low resolution

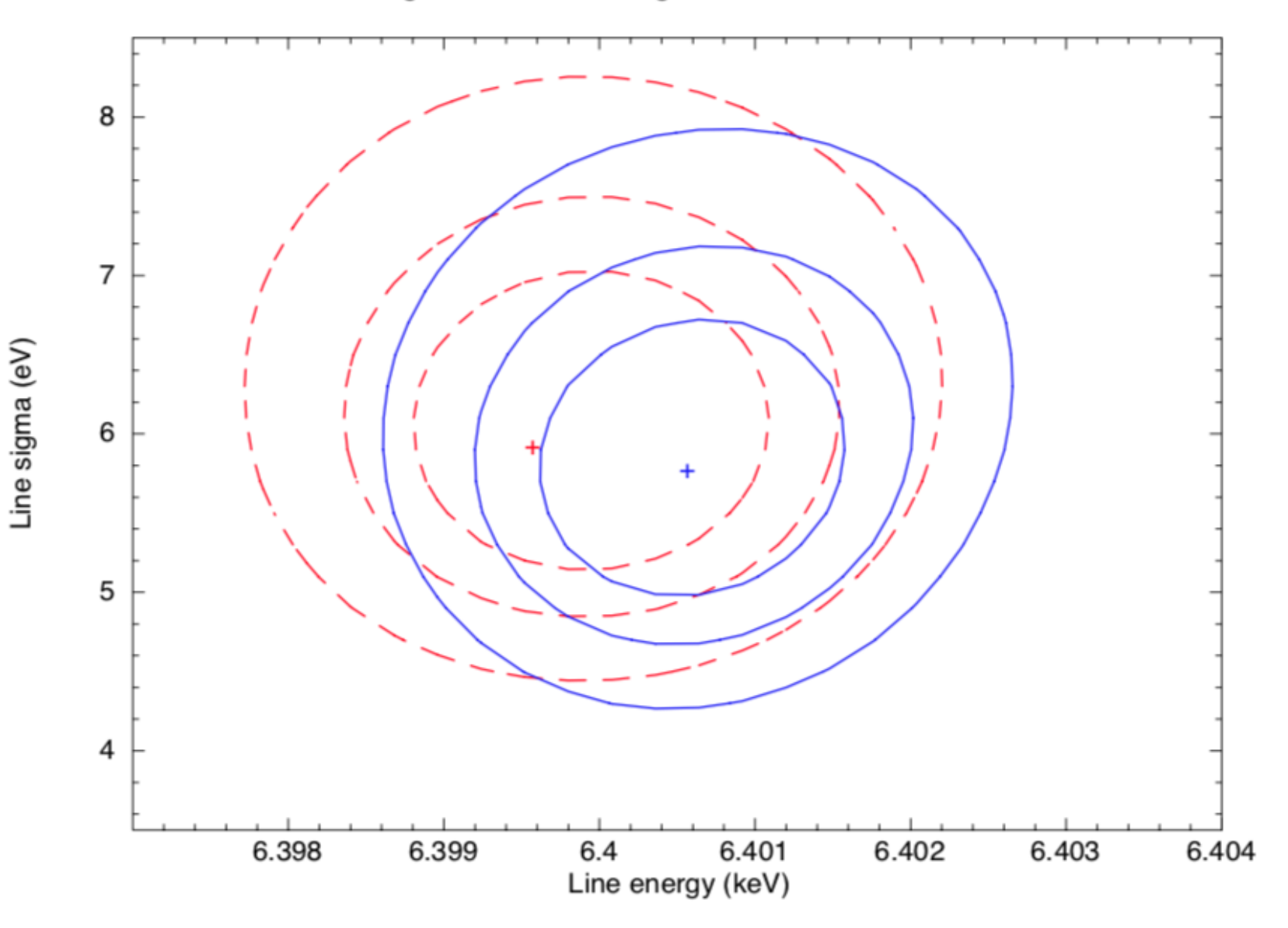

Original and with 0.1% gain shift for low resolution

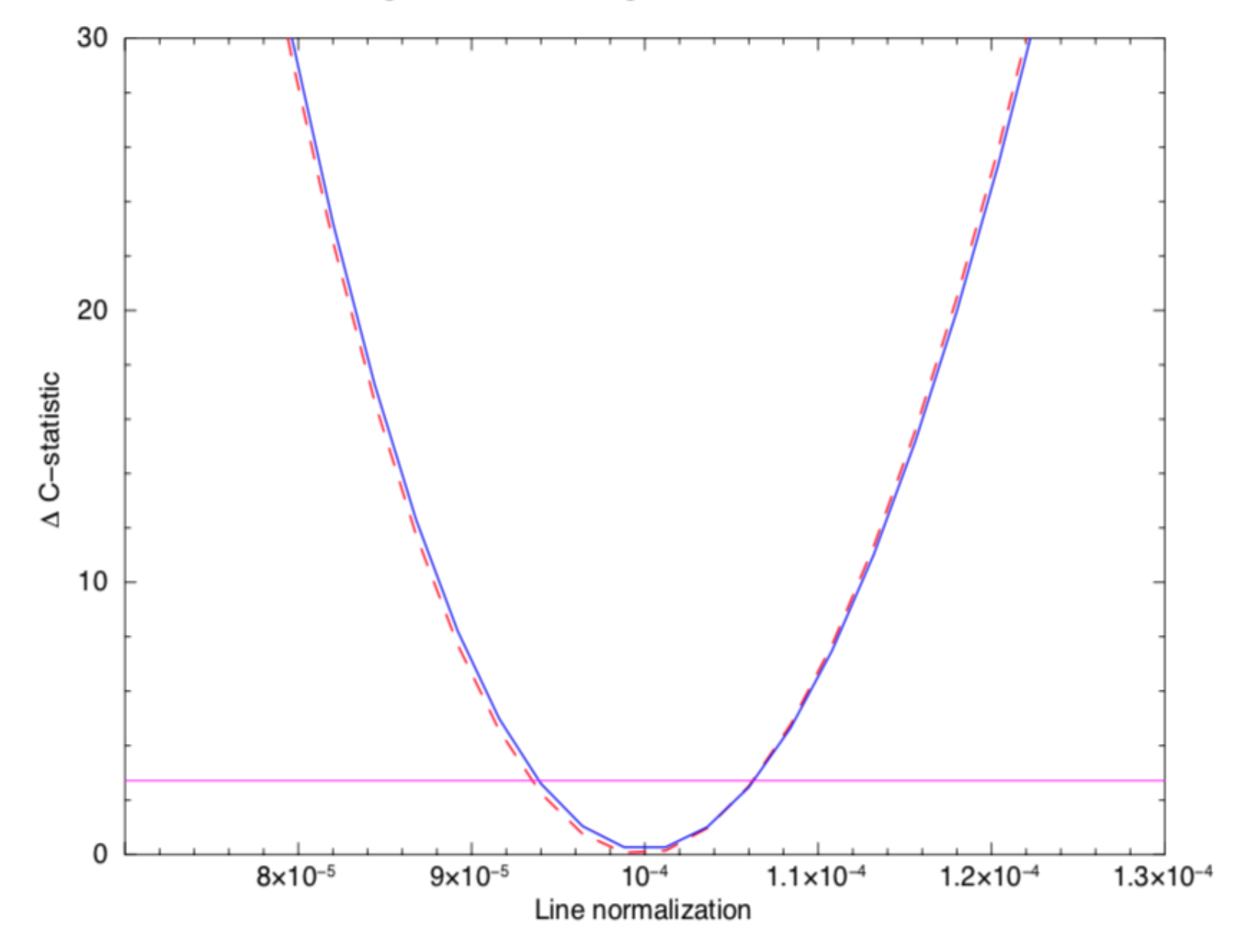

Now let's do this with actual Resolve and Xtend responses (grâce à Francois).

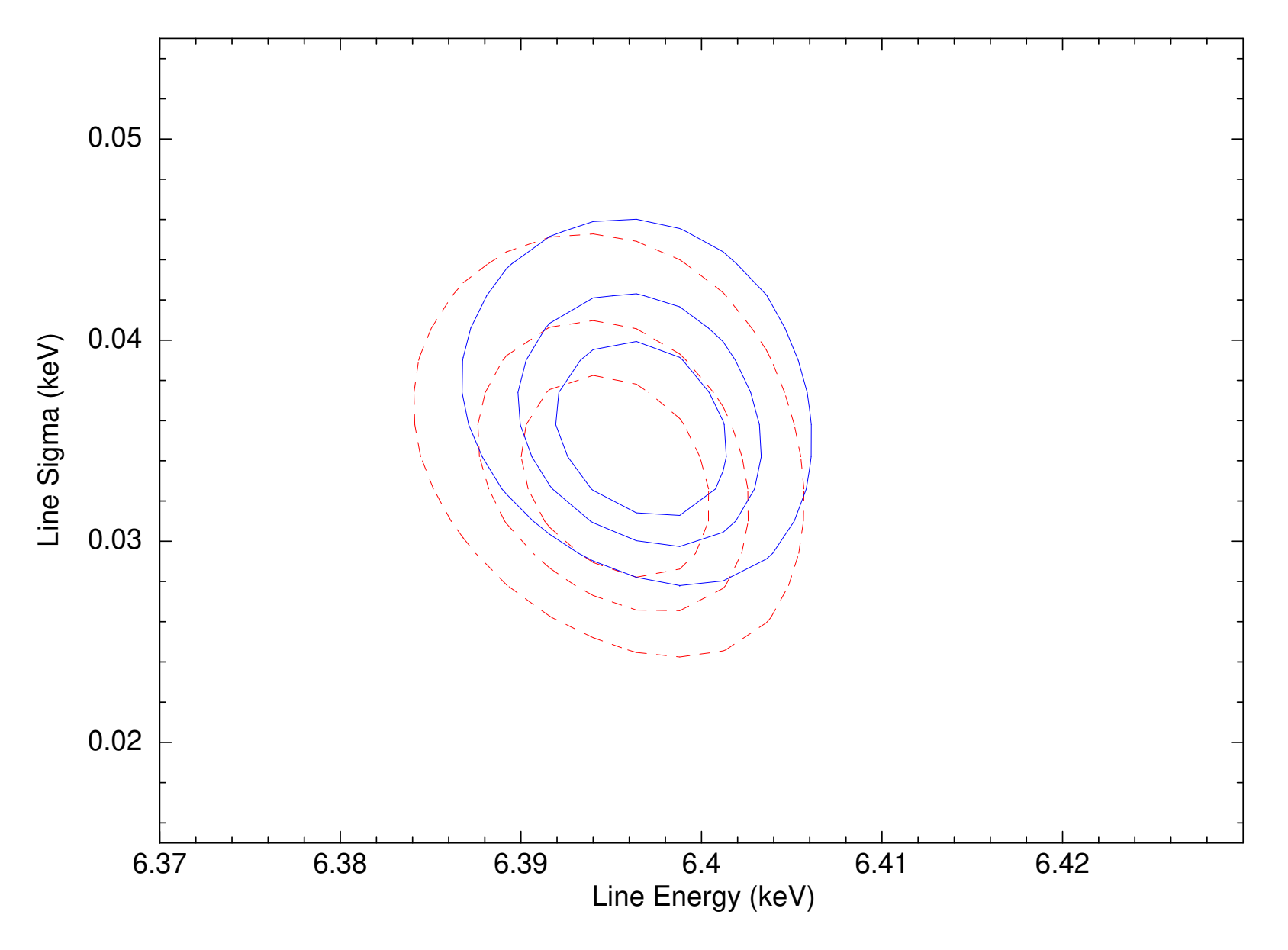

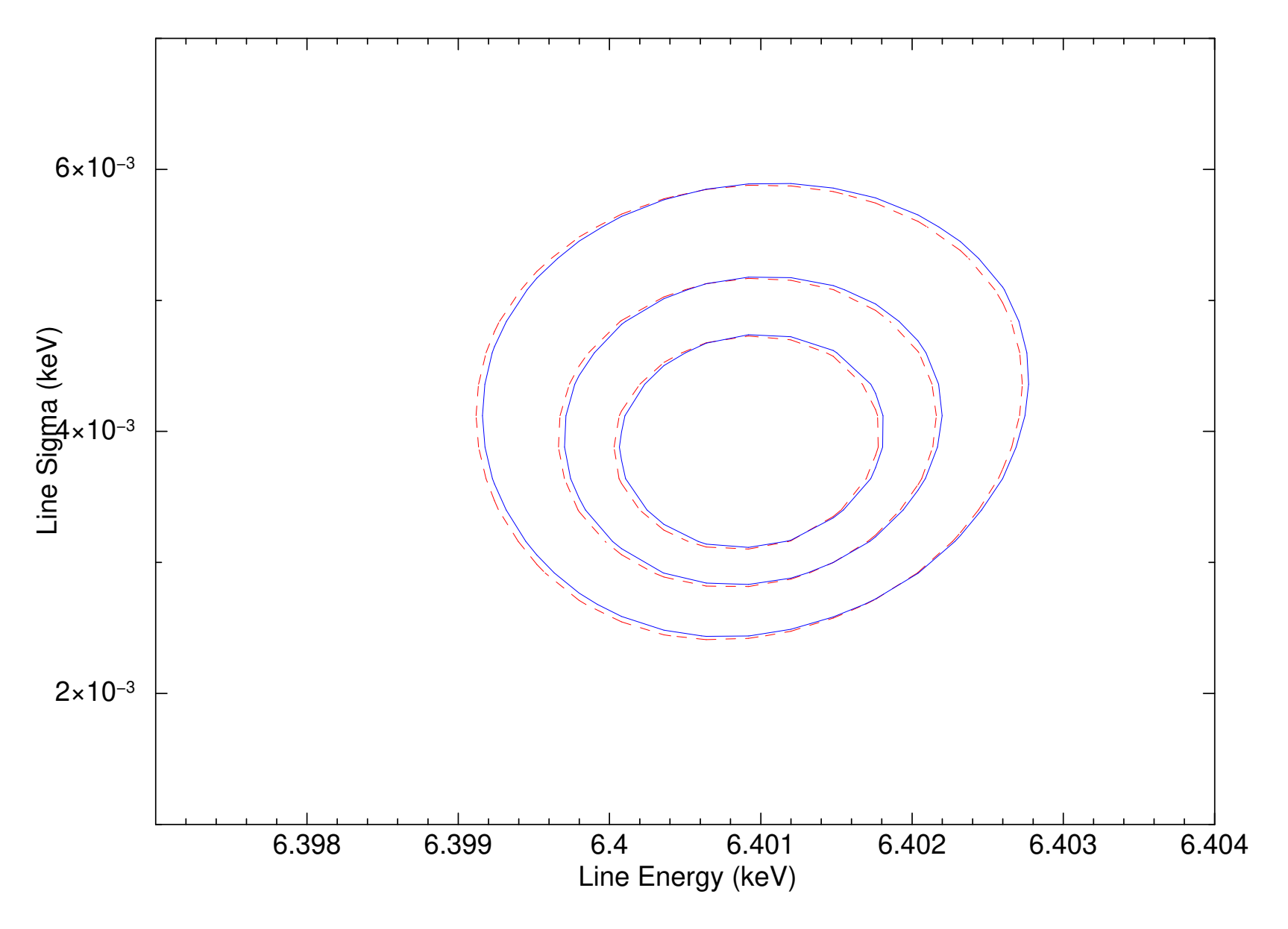

#### 5eV width line

Resolve and both

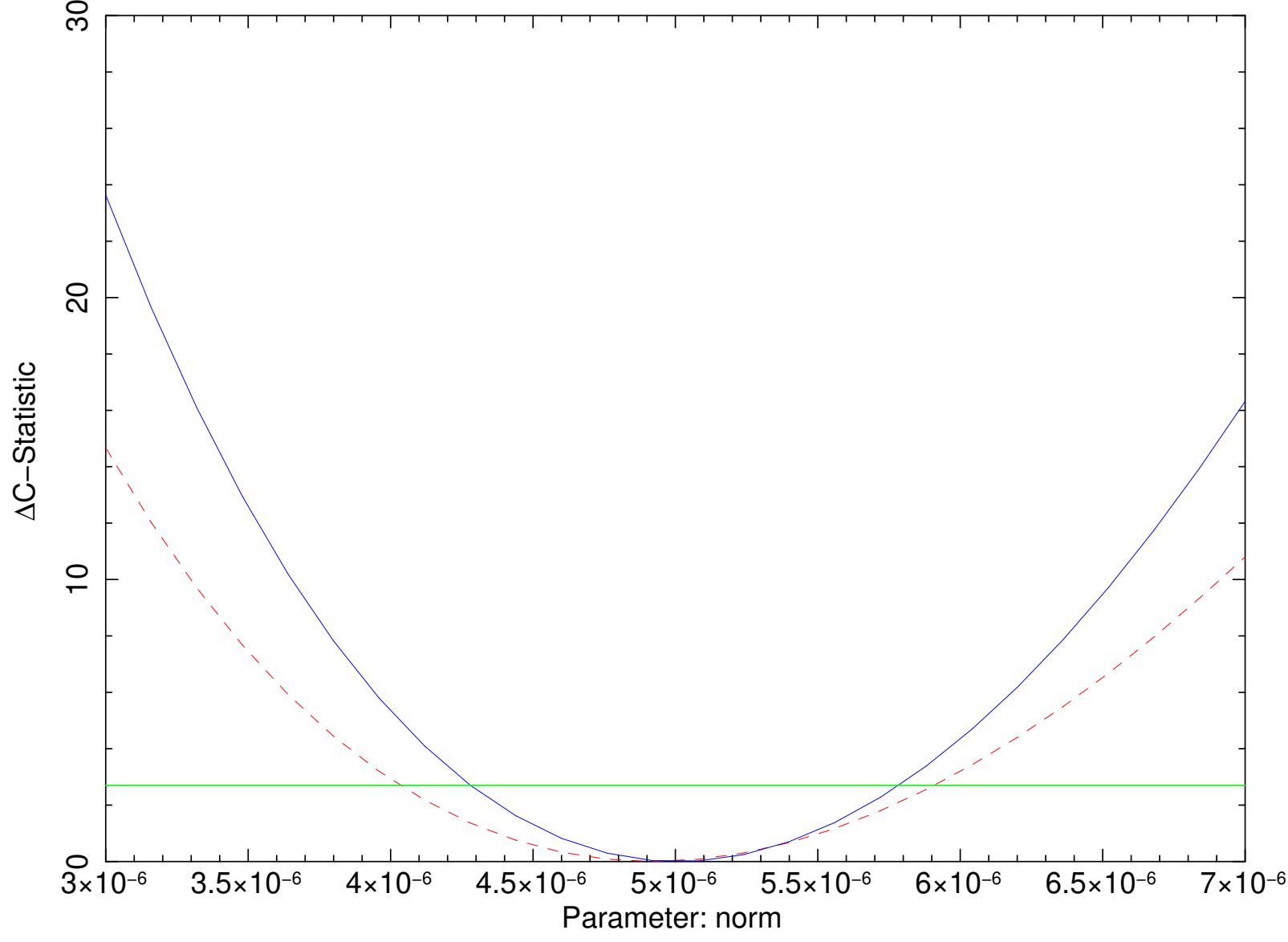

#### 30eV width line

Both and both with Xtend gain shift Confidence contours

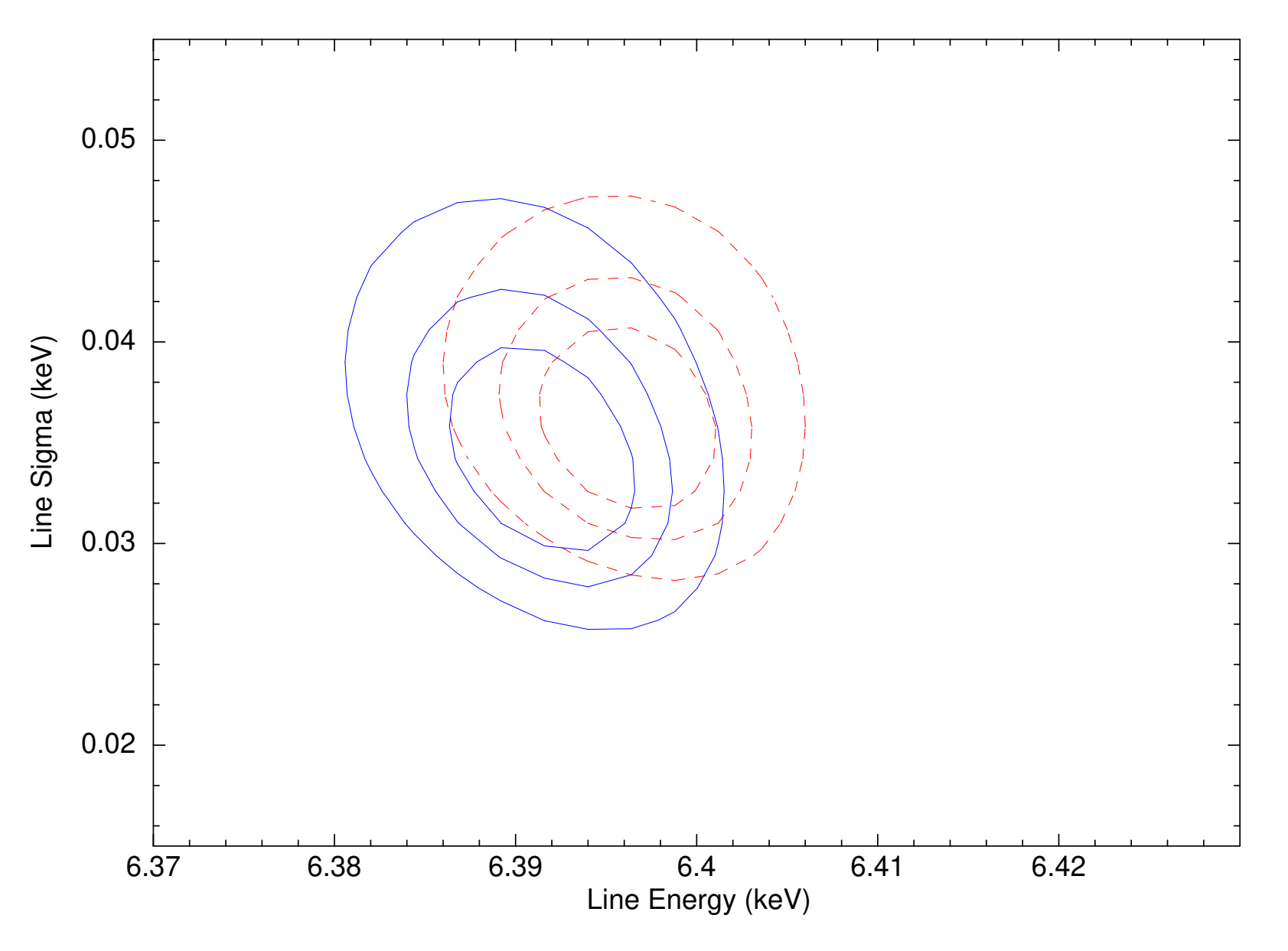

Both and both with Xtend gain−shifted Confidence contours

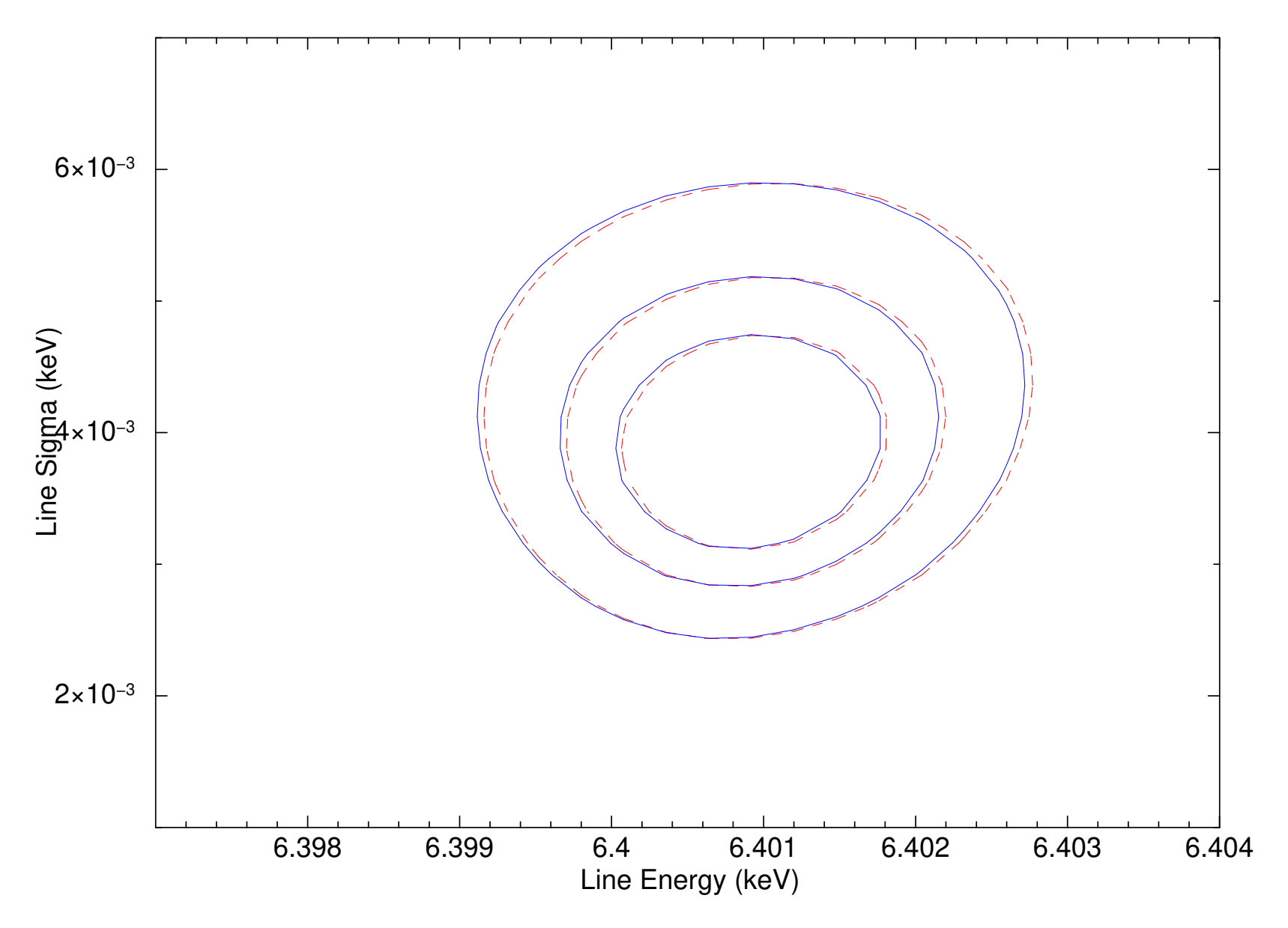